### ITI0140 – Loeng 1

# Install

- <https://www.python.org/downloads>
	- Tasuks võtta Python 3
	- Soovitav installida asukohta, kus pole tühikuid sees
- [http://pydev.org](http://pydev.org/)
	- Eclipse Pythoni jaoks
	- Aitab koodi kirjutamisel
	- Aga vabalt võib Notepad++ või vi olla

### Hakkame proovima

<http://pythontutor.com/visualize.html>

[http://www.compileonline.com/execute\\_python3\\_online.php](http://www.compileonline.com/execute_python3_online.php)

### Interpretaator

• Näide 1

if  $5 < 6$ :

blah

else:

```
 print("ei")
```
• Tulem

NameError: name 'blah' is not defined

```
• Näide 2
  if 5 > 6:
      blah
  else:
      print("ei")
• Tulem
  ei
```
• Täidab ridahaaval käske

# Matemaatilised tehted

- Näide:
	- $7 + 5/2$
- Tulem:
	- $\Rightarrow$  9.5
- Näide:
	- $7 + 5 / 2$
- Tulem:

 $\Rightarrow$  9

### Matemaatilised tehted

- $+$  17 + 5  $\Rightarrow$  22  $17 - 5$   $\implies$  12 \*  $17 * 5$  => 85
- 
- $17 / 5$  => 3.4
- $11$  17  $1/5$  => 3
	- $17 \, \text{/} 5.0 \Rightarrow 3.0$
- $\%$  17 % 5  $\implies$  2
- \*\*  $17 ** 3 = 4913$

# Teksti väljastamine

● Näide:

print(*"Tere"*) print(*'Gert'*)

● Tulem:

Tere

Gert

# Teksti väljastamine

- Näide:
	- print(*"""Tere Gert"""*)
- Tulem:

Tere

Gert

# Teksti väljastamine ühele reale

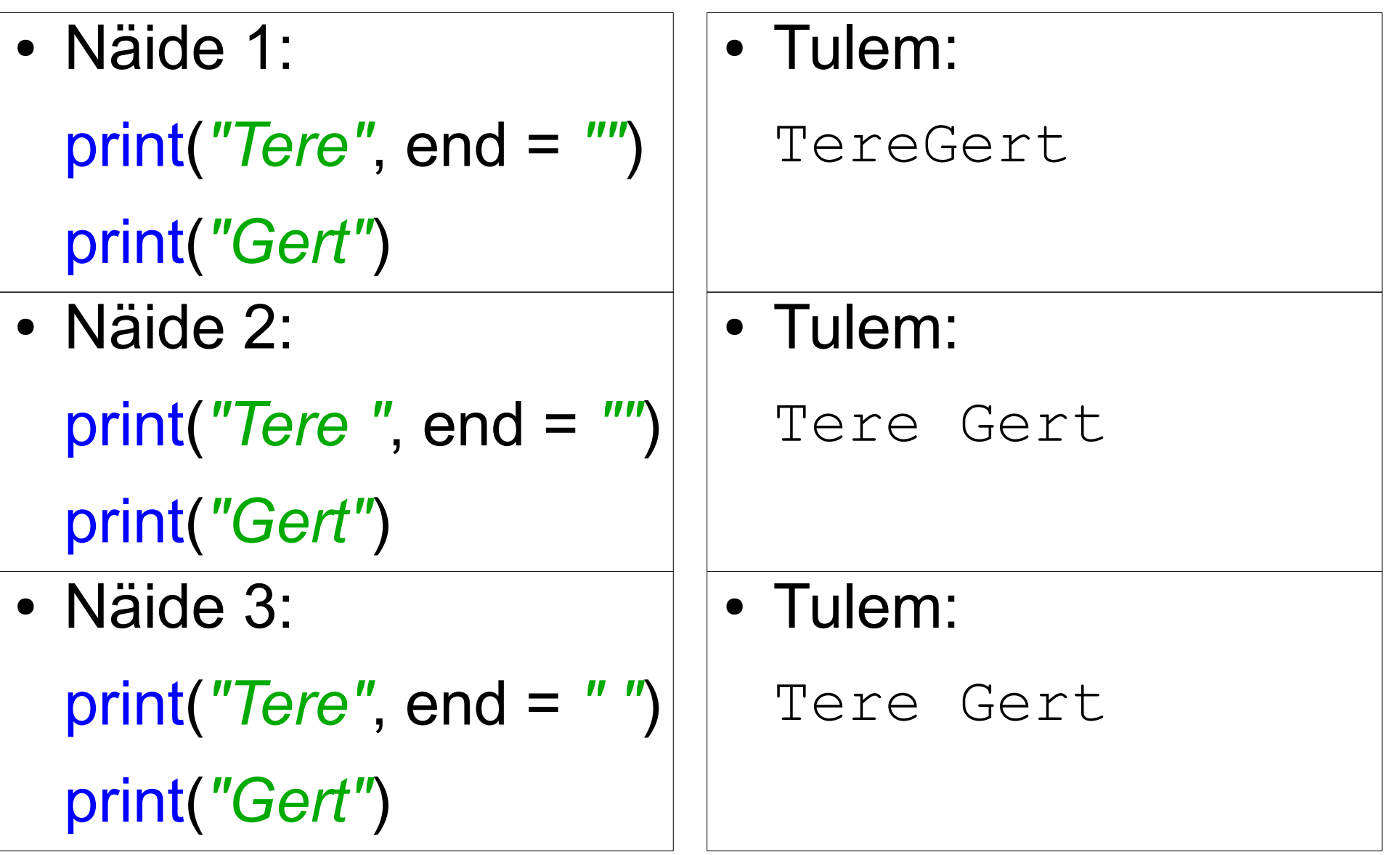

# Kommenteerimine

#### • Näide:

# See on kommentaar print(*"See pole kommentaar"*) # Ka see on kommentaar print(*"Ja see pole"*) # print("Aga see on")

#### ● Tulem:

See pole kommentaar

Ja see pole

# Muutujad

- Näide:
	- $x = 5$
	- $y = 20$
	- $z = y$ print(x / z \* 100)
- Tulem:
	- 25.0

# Muutujad

- Näide:
	- $x = 5$
	- $y = 20$
	- $z = y$ print(x // z \* 100)
- Tulem:
	- $\bigcirc$

### if-elif-else

```
• Näide:
  a = 5b = 7if a < b:
      print(str(a) + " on väiksem kui " + str(b))
  elif a > b:
      print(str(a) + " on suurem kui " + str(b))
  else:
      print(str(a) + " ja " + str(b) + " on võrdsed")
```
- Taandrida koosneb tühikutest (!) ja on oluline!
	- Soovitav võtta 4 tühikut taandeks:
	- <http://legacy.python.org/dev/peps/pep-0008/#code-lay-out>

# if, if ja taanded

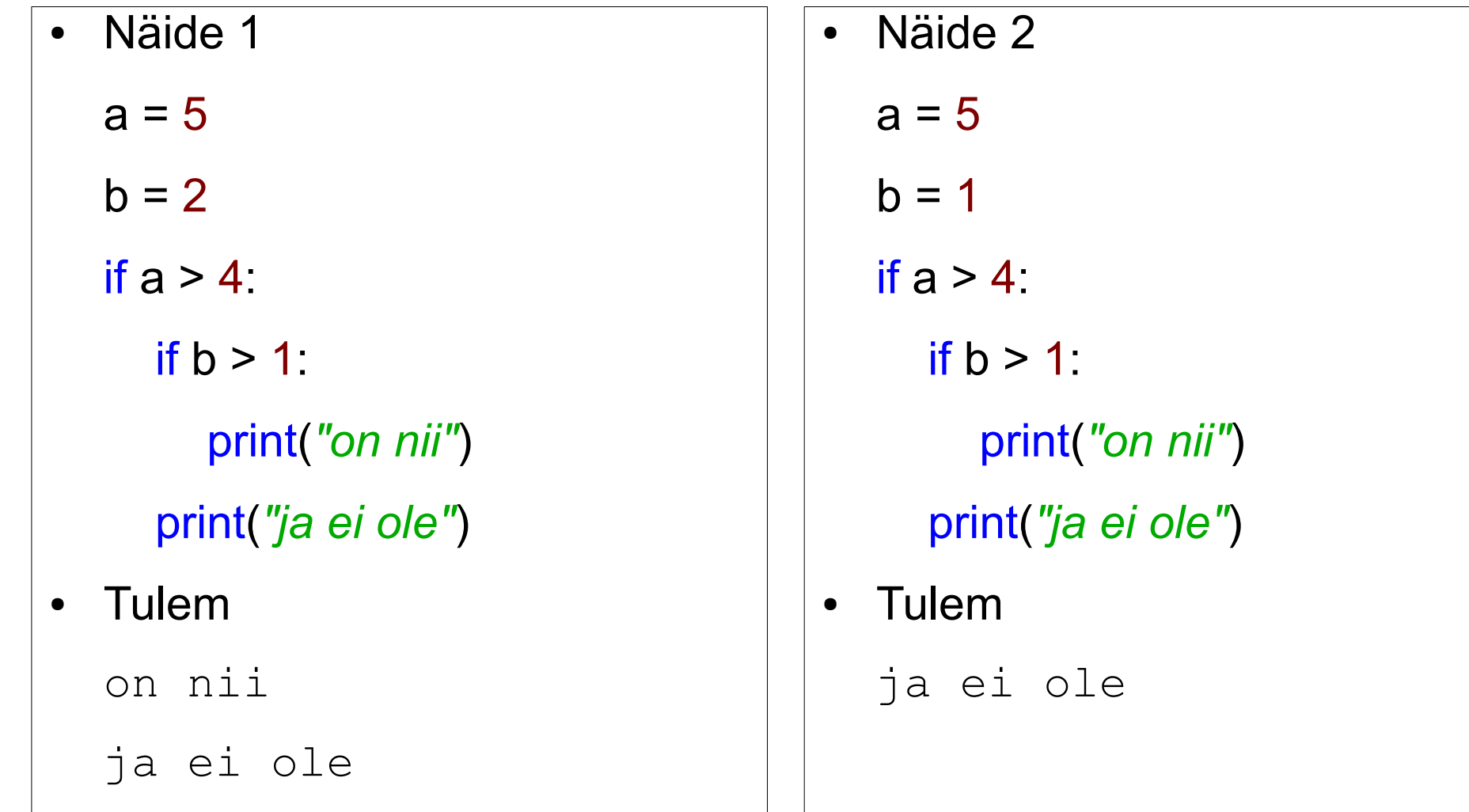

# for tsükkel

● Näide:

for i in range(10): print(i, end  $=$  " $"$ ) print()

● Tulem:

0 1 2 3 4 5 6 7 8 9

# for tsükkel

● Näide:

for i in range(10): print( $i * i$ , end = "") print()

● Tulem:

0 1 4 9 16 25 36 49 64 81

# for tsükkel algusega

● Näide:

for i in range(1, 10): print(i, end  $=$  " $"$ ) print()

● Tulem:

1 2 3 4 5 6 7 8 9

# Ülesanne 1

Keskkonna- ja rahasäästliku tudengina soovite te maksimeerida limpsipudelite kogust, mida peale matemaatilise analüüsi harjutust tilgatumaks juua. Taaramasin on teiega samal nõul ja annab iga kolme (**3**) tühja pudeli vastu raha ühe täis pudeli jagu. Arvutage välja, mitu pudelit te kokku limonaadi juua saate andes tühja taara masinasse ja ostes saadud raha eest lisa. Esitage tulem tabelina, mis näitab, palju pudeleid te igal sammul saate ära juua ning toob ära ka kogusumma. Esitage tulemus **1** pudeliga, siis **2** pudeliga, lõpetades **100** pudeliga.

Paar näidet:

 $8: 8 + 2 + 1 = 11$ 

...

 $15: 15 + 5 + 1 + 1 = 22$